# **BİLGİSAYAR BİLİMİ DERS NOTU 1. DÖNEM 2022-2023**

**Bilgisayar:** Kullanıcıdan aldığı veriler üzerinde hızlı bir biçimde aritmetiksel ve mantıksal işlemler yapabilen, yaptığı işlemlerin sonucunu saklayabilen; sakladığı verilere istenildiğinde tekrar ulaşılabilmesine imkan sağlayan elektronik bir alettir.

**Bilişim Teknolojileri:** Bilginin üretilip insanların hizmetine sunulana kadar geçen süreçte kullanılan her türlü teknolojiye denir.

**Teknoloji:** İnsanoğlunun tasarlayarak ürettiği ya da uygulamaya koyduğu faydalı veya faydasız her türlü alet ve araçlardır.

**Veri:** Doğruluğu kanıtlanmamış bilgidir.

#### **DONANIM ve YAZILIM**

Bir bilgisayar sistemi iki ana unsurdan meydana gelir.

**Donanım:** Bilgisayarların fiziksel parçalarına denir. *Örnek: Fare, Klavye, Monitör*

**Yazılım:** Bilgisayarı belirli işlevleri yerine getirmek üzere yöneten, bilgisayara ne yapacağını söyleyen, kodlanmış komutlar dizisidir. **Program** da denir.

#### **YAZILIM ÇEŞİTLERİ**

**İşletim Sistemi Yazılımları:** Bilgisayar donanımının doğrudan denetimi ve yönetiminden, temel sistem işlemlerinden ve uygulama programlarını çalıştırmaktan sorumlu olan ana yazılımdır. *Örnek: Windows7, Windows10, MacOS, Linux*

**Uygulama Yazılımları**: Belirli konulardaki problemlerin çözümüne yönelik olarak programlama dillerinden biri ile yazılmış programlardır. Hangi işletim sistemine uygun olarak yazılmışsa o işletim sistemi altında çalışırlar. Değişik amaçlara yönelik binlerce uygulama yazılımı vardır.

*Örnek:Office programları (Word,Excel,Powerpoint vs.), photoshop, winrar, oyunlar, antivirüs yazılımları, telefonlarımızdaki uygulamalar vs.*

#### **DONANIM**

Bilgisayar donanımları üç ana birimden oluşur.

**Sistem Birimi:** Ana kart, merkezî işlem birimi, ana bellek, ekran kartı, sabit disk, disket sürücü, kasa ve güç ünitesi gibi donanımların bulunduğu birimdir.

**Giriş Birimleri:** Bilgisayara veri aktarılmasını sağlayan birimlerdir. *Örnek: Fare, klavye, tarayıcı, mikrofon vs.*

**Çıkış Birimleri**: İşlemcinin çıkan sonuçları aktarabileceği birimlerdir. *Örnek: Monitör, yazıcı, hoparlör vs.*

### **İNTERNET ETİĞİ**

**Doğruluk:** İnternet üzerindeki bilgiler her zaman doğru ve iyi niyetli olmayabilir. Bu nedenle elde edilen bilgiler kullanılmadan önce bir dizi tedbir almak önemlidir. Bu tedbirler: **\*** Bilginin kaynağı belirtilmiş olmalıdır. Kaynağı belirtilmemiş bilgiye şüpheyle yaklaşılmalıdır. **\*** Elde edilen bilgiler en az üç farklı kaynaktan teyit edilmelidir. **\*** Bilgiyi aktaran internet sitesinin adresi kontrol edilmelidir.<br>Adreslerincelendiğinde,

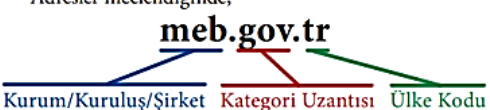

Bu adresin Türkiye Cumhuriyeti'ne (.tr) ait bir devlet/hükûmet (.gov) sitesi olduğu görülebilir.

tema.org.tr

Kurum/Kuruluş/Şirket Kategori Uzantısı Ülke Kodu

.

Bu adresin de Türkiye Cumhuriyeti'nde (.tr) faaliyet gösteren bir vakıf ya da derneğe (.org) ait olduğu anlaşılabilir.

Alan adı uzantıları birçok internet sitesi için fikir verebilir: .**com** ve .**net** Ticari firma , .**gov** Resmi kurum, .**org** Dernek veya Vakıf , .**edu** Üniversite, .**k12** Eğitim kurumu (anaokulu, ilkokul, lise),…

Ülke kodu: İnternet adreslerinin son kısmı ülke kodudur. Ülke kodu .**tr** olan siteler daha güvenilirdir.

# **Fonksiyonlar ve Problem Çözümü**

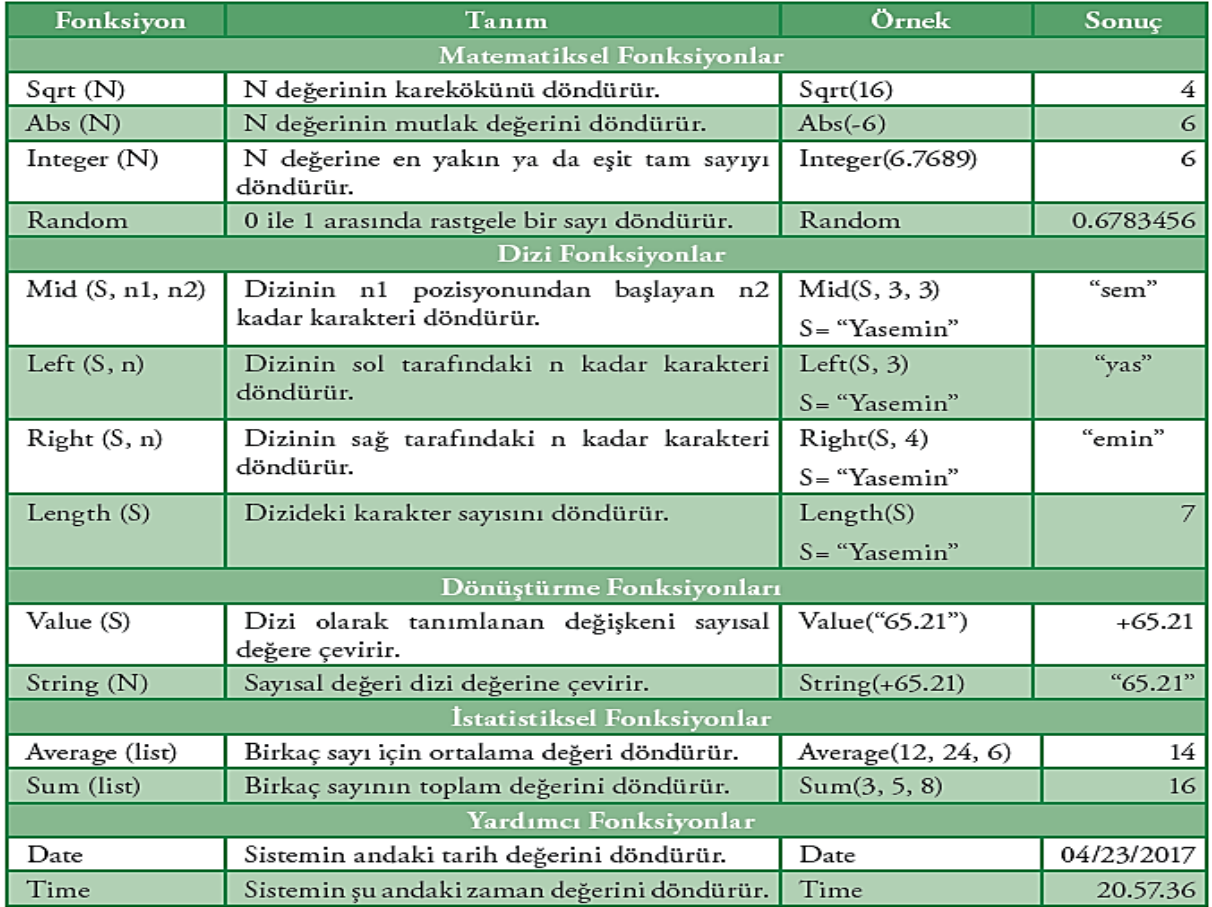

Tablo 1: Fonksiyon türleri ve örnekler

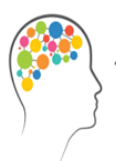

# Düşünelim/Deneyelim

Aşağıdaki fonksiyon komutlarının çıktılarını yazınız.

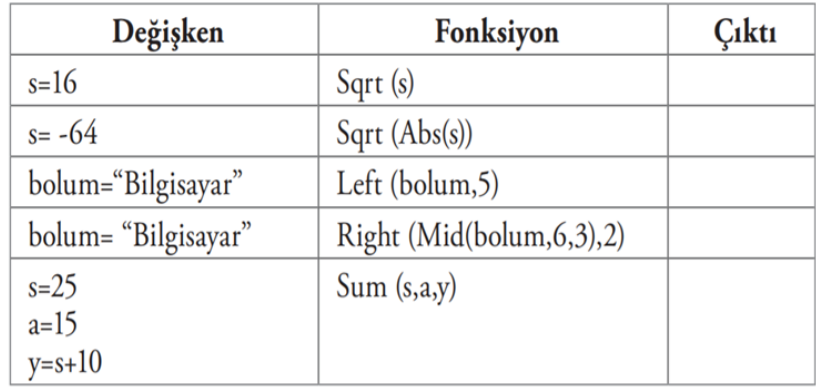

# **Akış Şemaları ve Algoritmalar**

Problem çözme surecimiz, bilgisayarın iletişim kurma yöntemi ile şekillenir. Algoritma, bilgisayara hangi işlemi hangi sırada yapması gerektiğini söyleyen yönergeler bütünüdür. Akış şeması ise algoritmanın görsel gösterimidir. Programcı, oluşturulan algoritmadan grafiksel gösterimler oluşturur. Akış şeması, program geliştirmeye başlamadan önceki son adımdır. Akış şemasında hatalar rahatlıkla görülüp düzeltilebilir. Akış şemalarını oluşturmak için kullanılan evrensel simgeler ve bu her bir simgenin anlamı vardır.

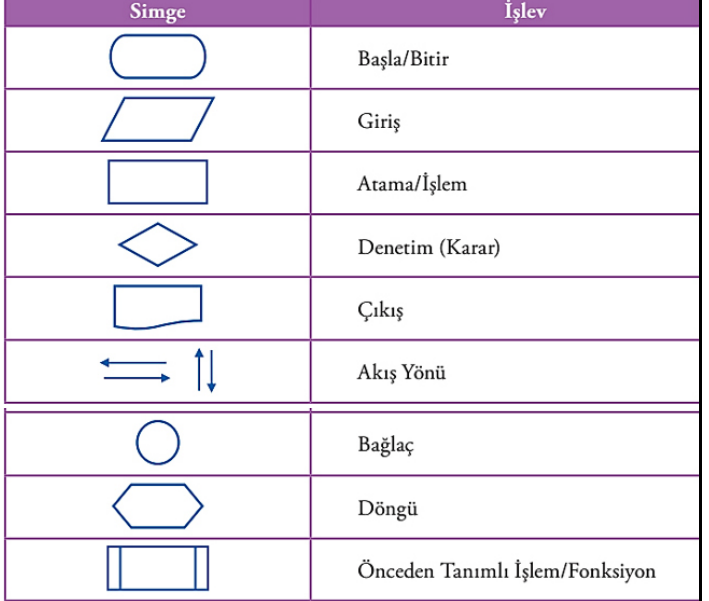

Sekil 1.10: Akıs seması sembolleri

### **Bir asansörün çağrı gelen kata nasıl gittiğini gösteren algoritma:**

1. Başla 2. Çağrı yoksa 2. adıma git 3. Gidilecek katı oku 4. Eğer Gidilecek kat==Bulunulan kata, o zaman 7. adıma git 5. Eğer Gidilecek kat>bulunulan kattan, o zaman bir kat yukarı çık ve 5. adıma git 6. Eğer Bulunulan kat>Gidilecek kat bir kat aşağı in ve 6. adıma git 7. Kapıyı aç 8. Bitir

### **Kenar uzunlukları girilen dikdörtgenin alanını hesaplayan algoritma**

- 1. Başla
- 2. Kısa kenarı gir, a
- 3. Uzun kenarı gir, b
- 4. Alan=a\*b
- 5. Ekrana yaz, Alan
- 6. Bitir

**Girilen sıcaklık derecesine göre suyun halini ekrana yazdıran algoritma.( Su 0 ve altında katı, 0> ve 100< ise sıvı 100>= ise gaz dır)**

1. Başla 2. Sıcaklık giriniz, sicaklik 3. Eğer sicaklik<=0 ise ekrana yaz "Katı" 4. Eğer sicaklik>0 ve sicaklik<100 ise ekrana yaz "Sıvı" 5. Eğer sicaklik>=100 ise ekrana yaz "Gaz" 6. Bitir.

**Girilen iki adet sayıdan büyük olanını ekrana yazan algoritma:**

1. Başla 2. Birinci sayıyı giriniz, sayi1 3. İkinci sayıyı giriniz, sayi2 4. Eğer sayi1> sayi2 ise Ekrana yaz **sayi1** değilse Ekrana yaz **sayi2** 5. Bitir

**Kenar uzunlukları girilen dikdörtgenin alanını hesaplayan algoritma (kenar uzunluğu olarak 0 veya daha küçük bir sayı** girilemez): 1. Başla 2. Kısa kenarı gir, a 3. Eğer a <= 0 ise Adım 2'ye git 4. Uzun kenarı gir, b 5. Eğer b <= 0 ise Adım 4'e git 6. Alan=a\*b 7. Ekrana yaz, Alan

8. Bitir

### **\n parametresi: Bu parametreye newline adı verilir**

print("bilgisayar\nbilimi")

#### **ÇIKTI bilgisayar bilimi**

**\t parametresi: print() fonksiyonu içerisinde kullanıldığında ilgili yerden bir tab kadar boşluk bırakır.** 

Ör: >>>print("Ocak\tŞubat\tMart")

```
Ocak Şubat Mart
```
**sep parametresi: İngilizcede separator (ayırıcı, ayraç) kelimesinin kısaltmasıdır.** 

 $\ddot{O}r$ :  $>>$   $\text{print("www."}, "google."}, "com", sep='+'')$ 

www.+google.+com >>>print("30","04","2018", sep="/") 30/04/2018

**end parametresi : satır sonuna ekleme yapmak için kullanılır.**

print("15+25 sorusunun cevabı," 15+25)

Yukarıdaki komutun ekran çıktısı ne olur?

- Hata olusur
- ◯ 15+25 sorusunun cevabi.15+25
- 15+25 sorusunun cevabi40
- ◯ 15+25 sorusunun cevabı, 1525
- 15+25 sorusunun cevabı,40

Python'da yazılan kodları derlemek (calıstırmak) için kullanılan kısayol tuşu hangisidir?

- $\bigcirc$  Tab
- $\bigcirc$  Enter  $\circ$  F<sub>5</sub>
- ∩ Del
- Hiçbiri

print(32// 3)……………………….> print(32 / 3)………………………..>

print(2 \*\* 4)………………………..> print(32 % 3)……………………>

% kalan demektir.

Aşağıdaki programın ekrana vereceği çıktı nedir? (5P) print(\*"TBMM",sep=".") A) TBMM B) T.B.M.M. C) T B M M D) TBMM. E) T.B.M.M

 $x, y, z = 100, -45, 0$ print(" $x =$ ",  $x$ , " $y =$ ",  $y$ , " $z =$ ",  $z$ ) Yukarıdaki kod çalıştırıldığında sonuç olarak aşağıdaki şıklardan hangisi verilecektir? (5P)

```
x = p
```
 $y = 5$ print( $x^*y$ ) İşleminin çıktısı hangisi olur? (5P) A) 5p B) p5 C) ppppp D) x\*y E) Hata verir

Kullanıcıya ismini sorup "Merhaba İsim" yazdıran kodlar.

isim = input("İsminiz nedir? ") print("Merhaba", isim)

**Çıktı: İsminiz nedir? Niyazi Merhaba Niyazi**